## Receiving Emergency Information

Enter your mobile number into the Emergency Notification Network (ENN) via CaneLink to receive critical life safety information from the University during emergencies.

**Sss Go to [canelink.miami.edu](http://www.canelink.miami.edu/) from your mobile device or computer**

## **MOBILE INSTRUCTIONS**

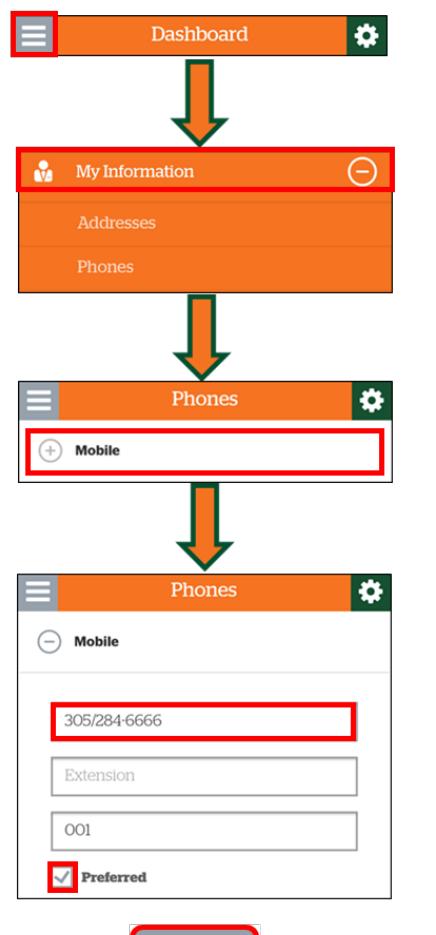

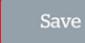

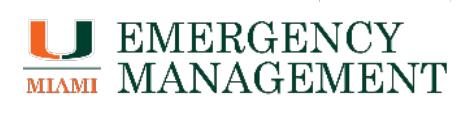

## **COMPUTER INSTRUCTIONS**

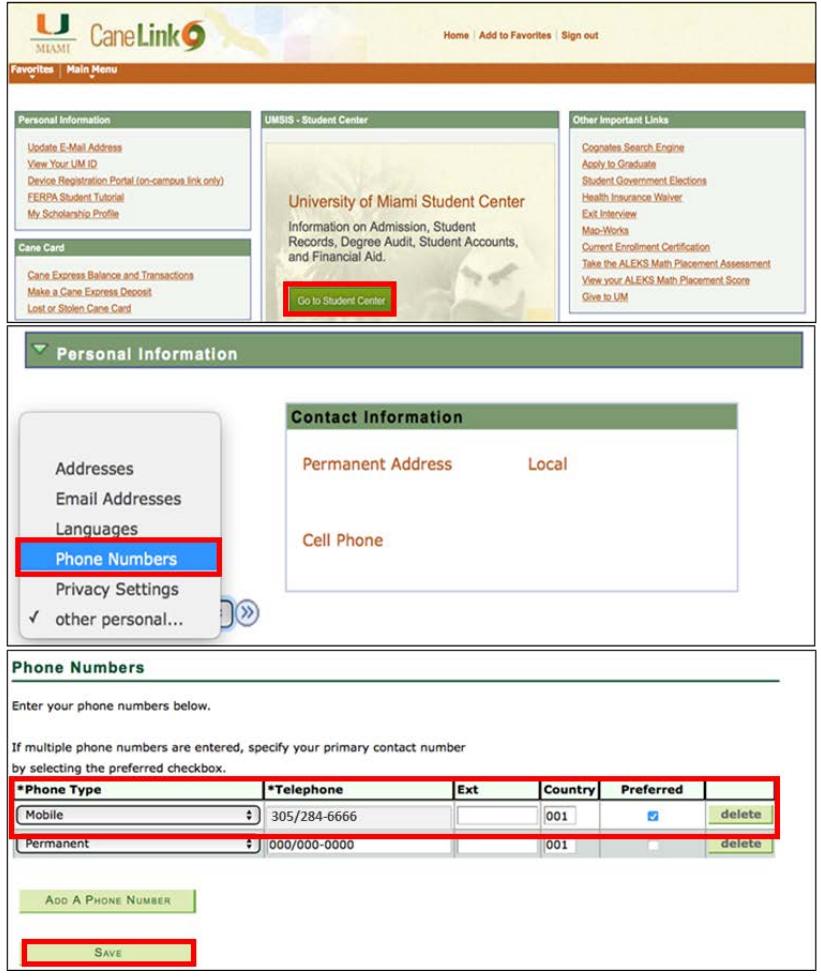

## **H**DUMiamiENN